# CERTIFICAT D'APTITUDE PROFESSIONNEL MAINTENANCE DES MATÉRIELS

CO-I CO-INTERVENTION

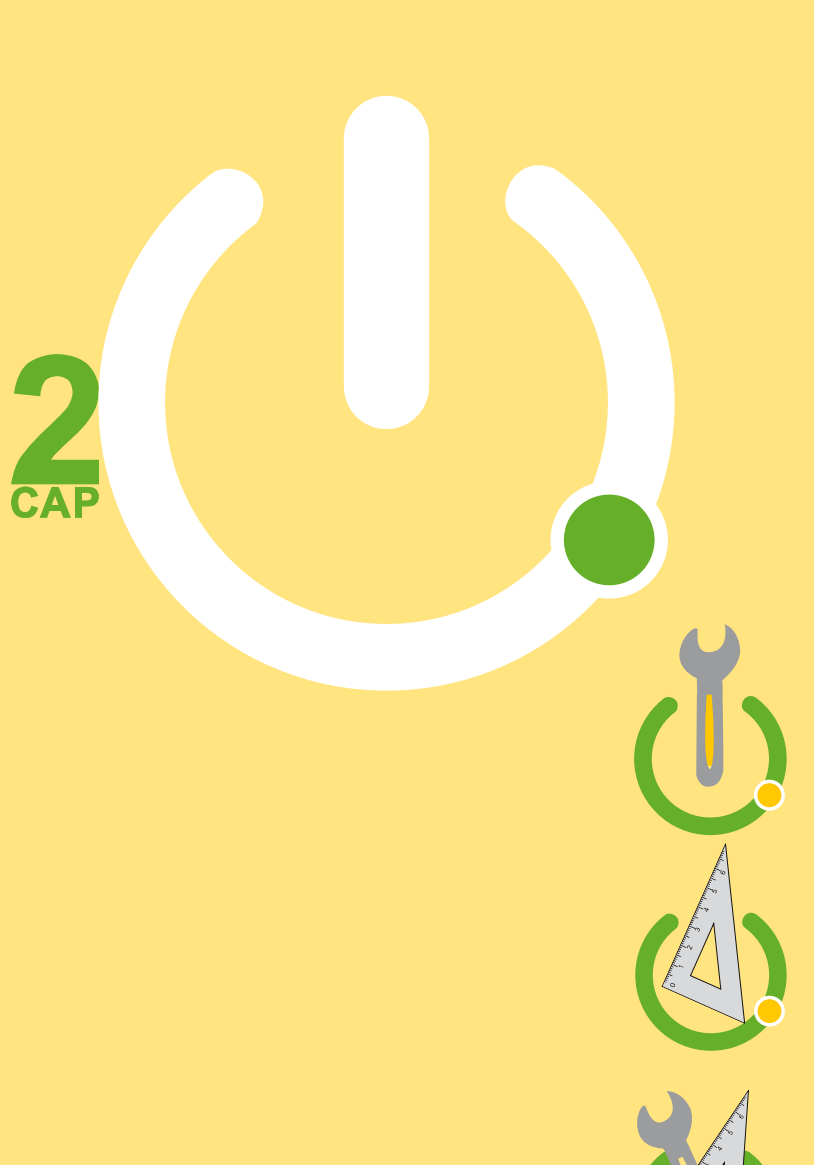

Le professeur d'enseignement professionnel intervient devant le groupe et le professeur de mathématiques agit au niveau individuel lorsque c'est nécessaire

Le professeur de mathématiques intervient devant le groupe et le professeur d'enseignement professionnel agit au niveau individuel lorsque c'est nécessaire

Les deux professeurs interviennent sur un plus grand nombre d'élèves

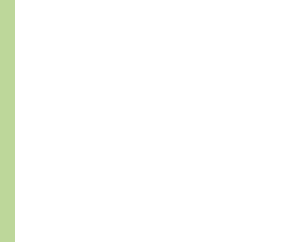

# **CERTIFICAT D'APTITUDE PROFESSIONNEL MAINTENANCE DES MATÉRIELS**

**CO-I** CO-INTERVENTION

## **ACTIVITÉS**

**A1 Organiser l'intervention** 

## **TÂCHES PROFESSIONNELLES**

- **T1.1 Collecter les informations**
- T1.2 Préparer l'intervention

# **JE VAIS ÊTRE CAPABLE DE:**

# **ENSEIGNEMENT PROFESSIONNEL**

Etre capable d'identifier la cylindrée d'un moteur et de la calculer.

# **TABLEAU DE COMPÉTENCES**

C 223 - Identifier et caractériser les éléments de la chaîne d'énergie et de la chaîne d'information.

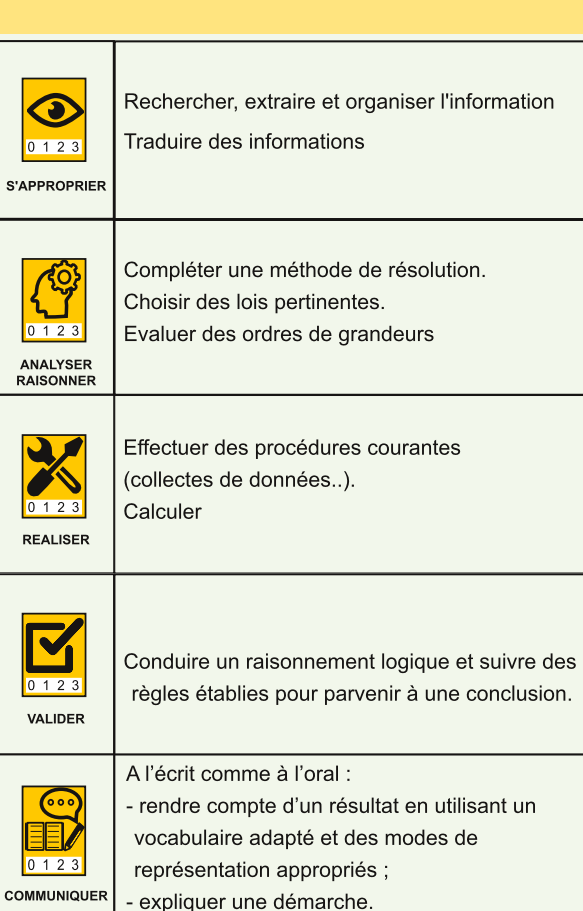

**GÉOMÉTRIE** 

Reconnaitre, nommer un cylindre droit.

Convertir des unités de longueur et de

Utiliser les formules pour calculer le

volume d'un cylindre droit.

volume.

 $S^{\prime}$ 

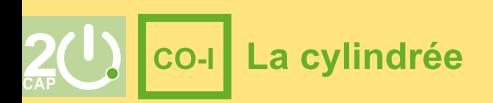

# LA CYLINDRÉE

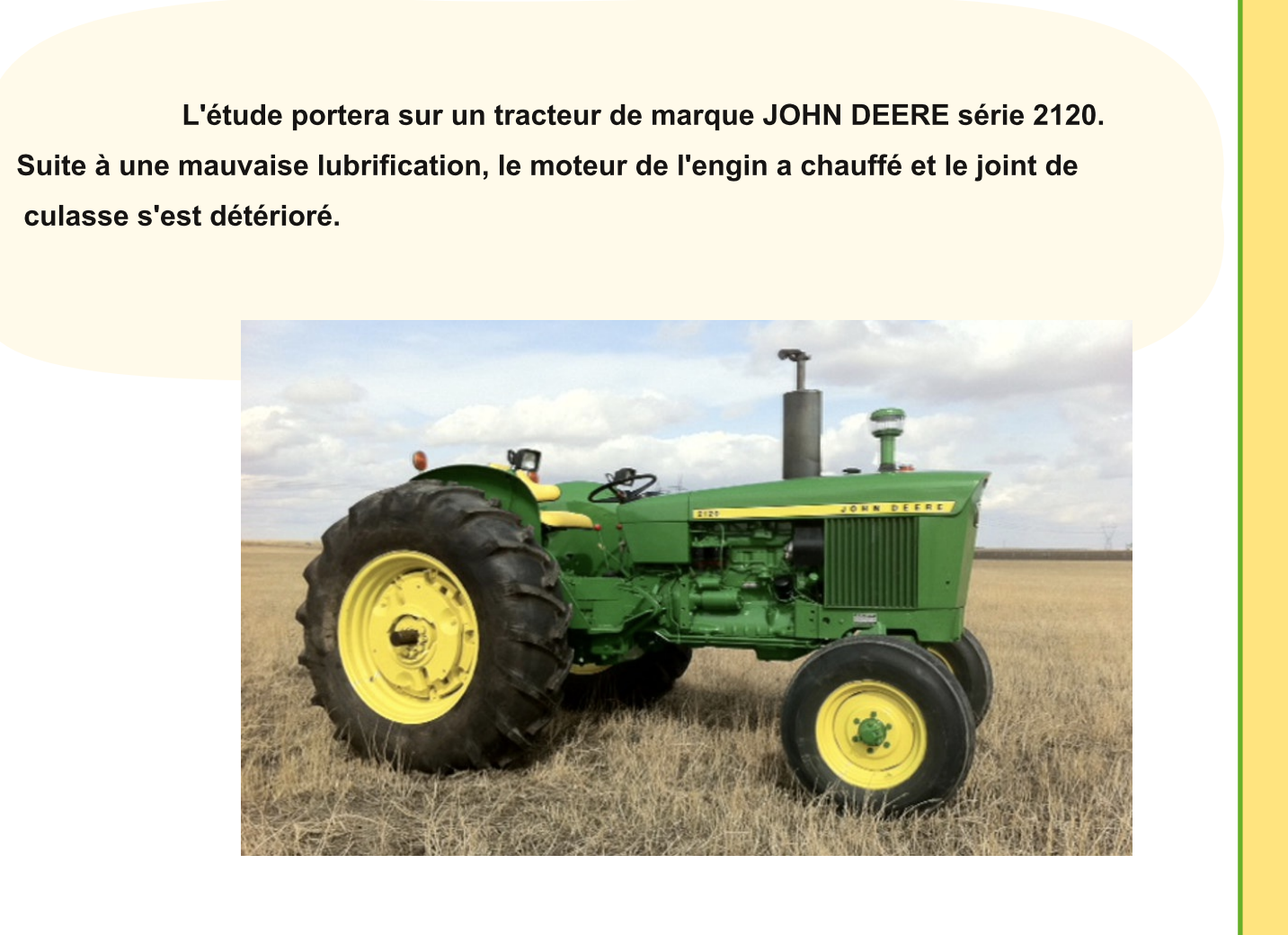

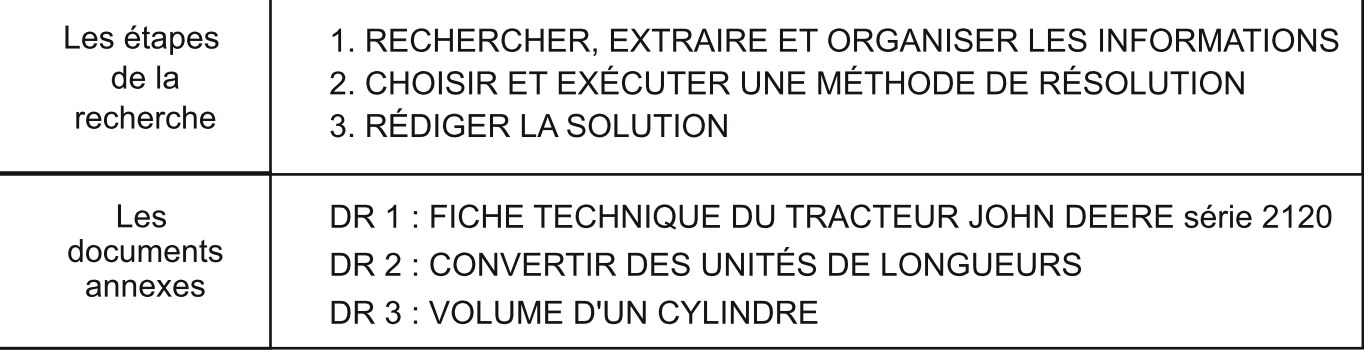

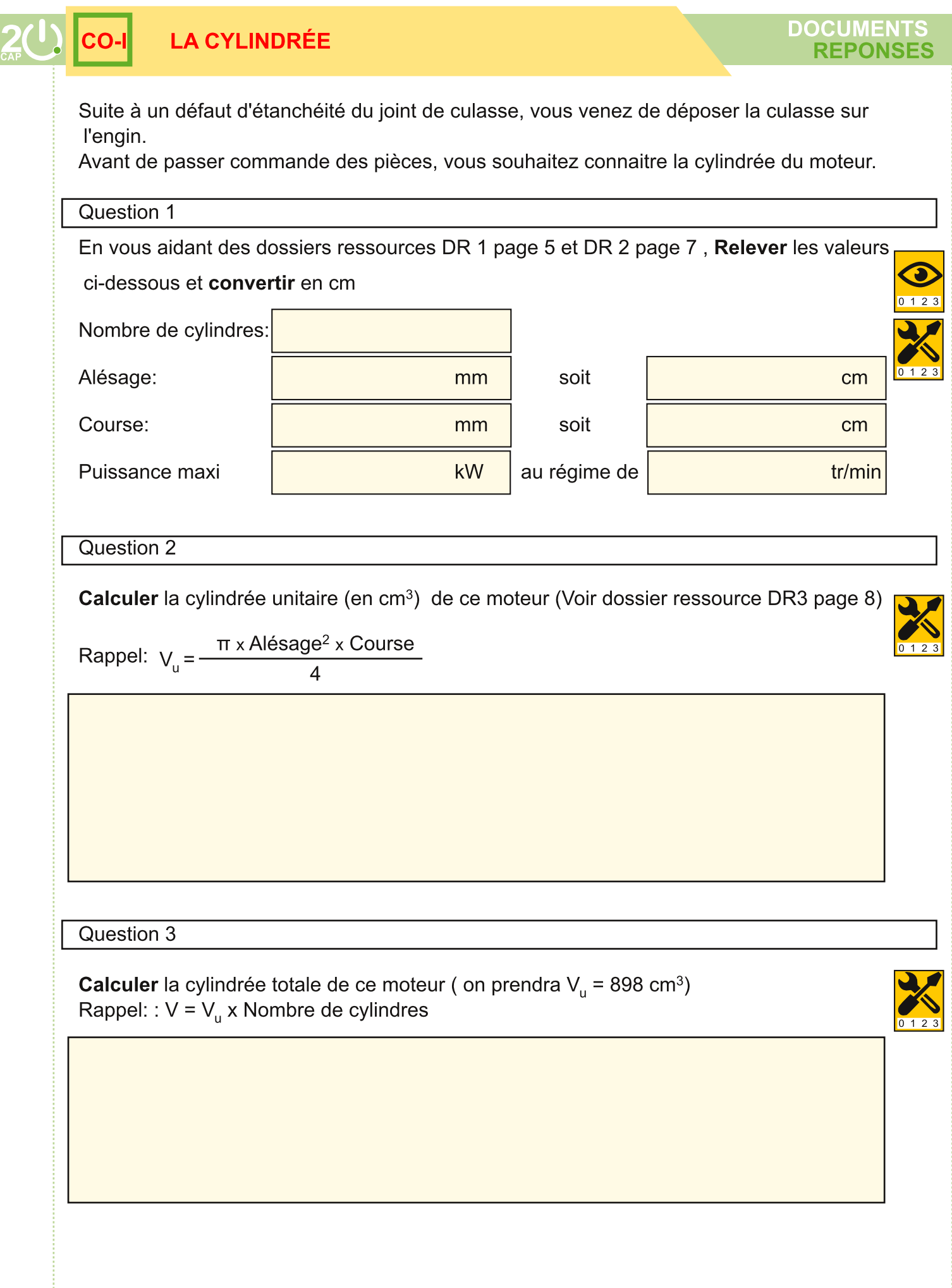

CO-I

## **DR 1 : FICHE TECHNIQUE DU TRACTEUR JOHN DEERE série 2120**

# **Type: 4.219 DL 01**

#### **AFFECTATION: tracteur 2120**

# **JOHN DEERE**

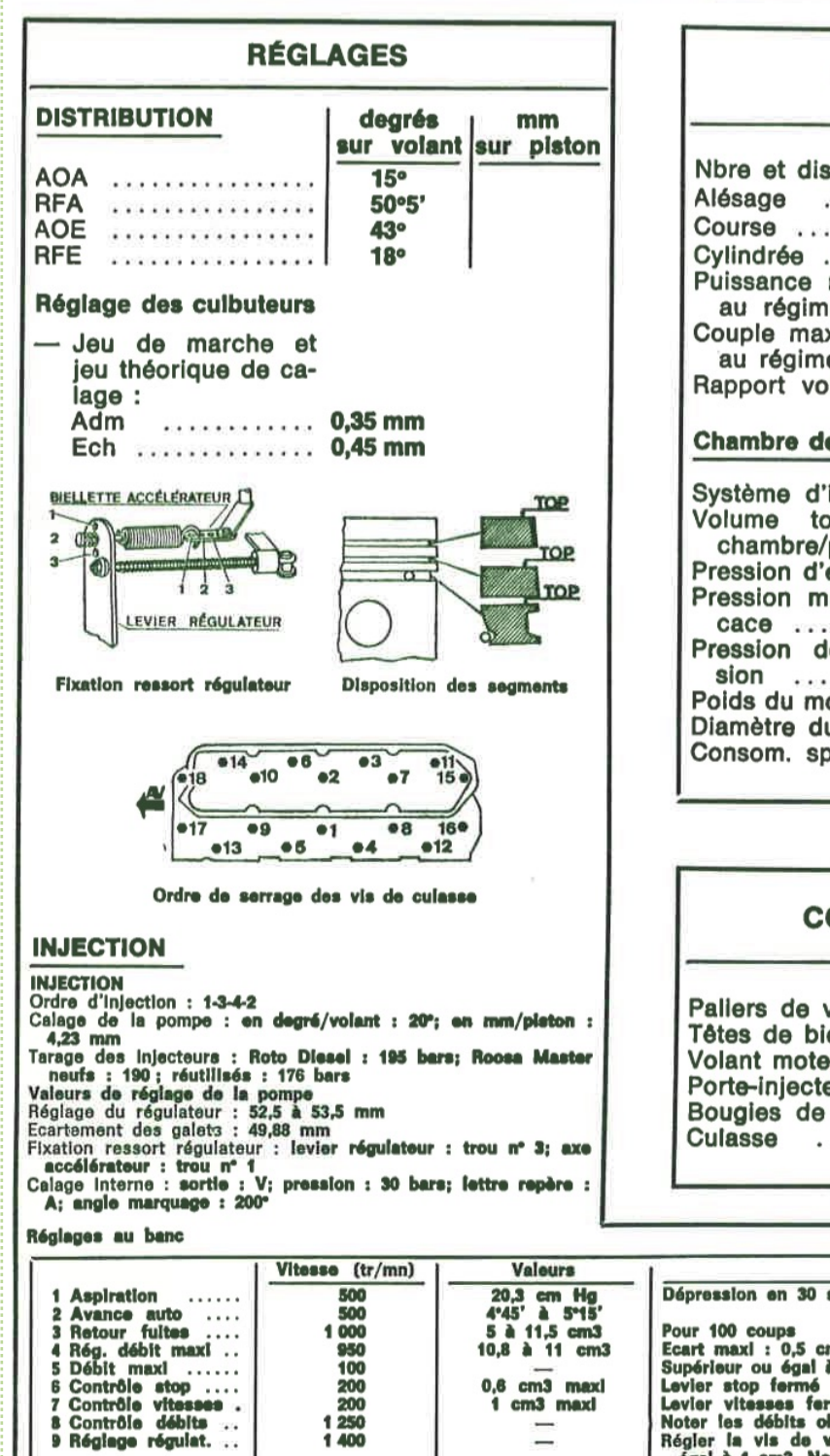

## **CARACTÉRISTIQUES**

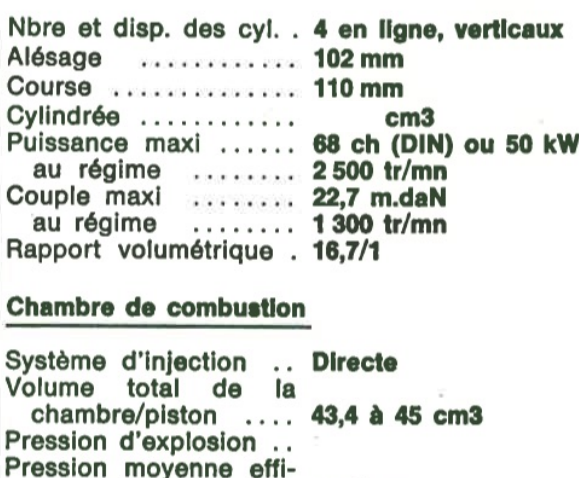

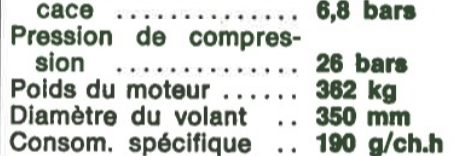

#### **COUPLES DE SERRAGE**

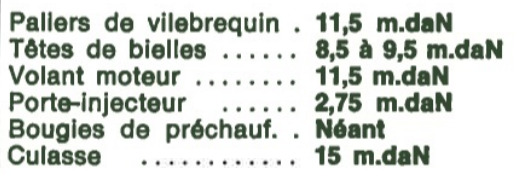

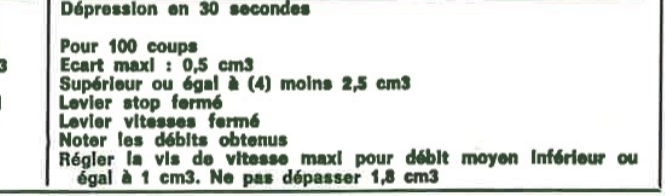

**Observations** 

# **LA CYLINDRÉE**

### **DOCUMENTS RESSOURC**

#### **COTES ET JEUX DE MONTAGE**

#### **CULASSE**

Nombre et nature .......... 1 en fonte<br>Hauteur des culasses ...... 105 mm<br>Epalsseur du joint .......... 12 mm Retrait des soupapes ...... Adm : 0,7 à 1.3; Ech : 1.1 à  $1.9$  mm Déoassement des injecteurs . 0,85 à 1,65 mm

#### **CHEMISES**

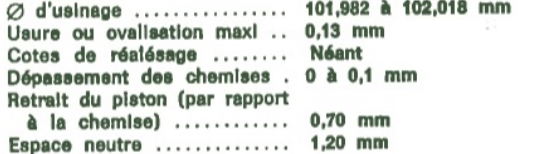

#### **PISTONS ET AXES**

Ø d'usinage piston (bas de Jeu de montage ........... 0,028 à 0,114 mm Hauteur d'axe .............. 57,3 ± 0,05 mm Hauteur totale piston ......  $103,1 \pm 0,13$  mm Polds du piston ............ 926 à 936 g Tolérance de poids<br>  $\emptyset$  usinage axe ............. 30,168  $\pm$  0,005 mm<br>
Jeu de montage dans piston 0,002 à 0,020 mm

#### **SEGMENTS**

Nombre ..................... 1 de feu trapézoïdal, 1 étanchélté, 1 racleur Hauteur .................... Feu, grande base : 3,15; étan-<br>chéité : 2,35 à 2,375; racleur : 4,98 à 5 mm Jeu à la coupe ............ Feu : 0,35 à 0,60; étanch : 0,03 à 0,6; racl. : 0,4 à 0,7 mm Jeu dans les gorges ........ Feu : non mesurable; étanch : 0,09 à 0,14; racl. : 0,05 à 0,10 mm

#### **BIELLES**

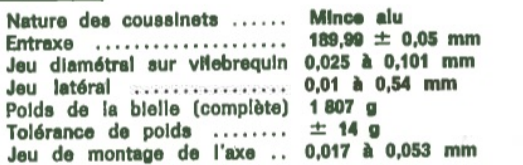

#### **VILEBREQUIN** and the company's company's

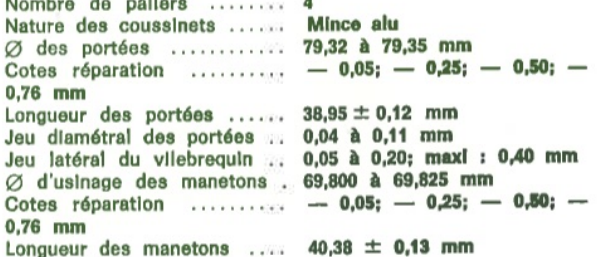

#### **ARBRE A CAMES**

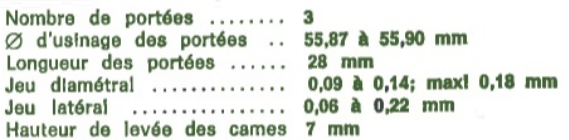

#### **SOUPAPES**

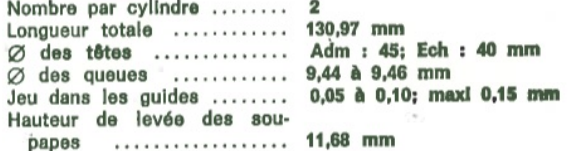

#### **RESSORTS DE SOUPAPES**

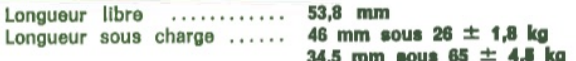

#### **GRAISSAGE - REFROIDISSEMENT**

Pression au raienti mini 800 tr/mn<br>
Pression en marche ........ 3,5 à 4,2 bars<br>
Hulles recommandées ...... Mil-L 2104 C ou Mil 45 199 B; au-dessus de 0°C : SAE 30; au-dessous de 0°C : SAE 10 W 20 ou 10 W 30 Contenance du carter d'hulle avec filtre ............... 5,7 1 Contenance circuit de refroi-. . . . . . . . . . . . . . 11,4 1 dissement

11 A 19

#### **ÉQUIPEMENTS**

#### **EQUIPEMENT D'INJECTION**

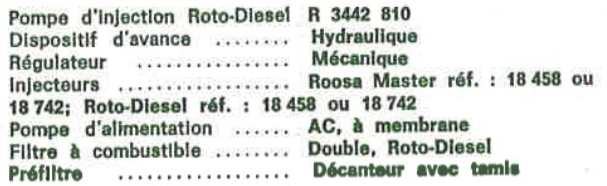

#### **EQUIPEMENT ELECTRIQUE**

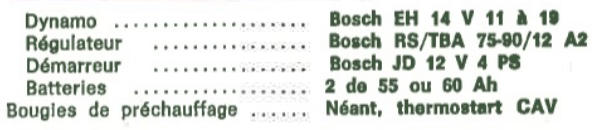

# **DR 2 : CONVERTIR DES UNITÉS DE LONGUEURS**

**LA CYLINDRÉE** 

Il est parfois nécessaire de comparer ou de calculer la somme de deux longueurs données dans des unités différentes. Il faut alors exprimer ces longueurs dans la meîne unité de mesure, donc faire une conversion.

12,8 km

# Ne pas confondre unité de mesure et chiffre des unités

Exemple:

Chiffre des unités: dernier chiffre avant la virqule

# **METHODE**

Construire le tableau de conversion (le tableau de conversion est à connaitre).

Repérer le chiffre des unités et le placer dans la colonne de l'unité de mesure, puis compléter avec les autres chiffres (un seul par colonne). Ne pas écrire de virqule.

Ajouter la virgule dans la colonne de la nouvelle unité de mesure demandée, puis compléter si nécessaire les colonnes vides par  $des<sub>0</sub>$ 

Convertir 1,2 m en kilomètres (km) et en centimètres (cm).

**EXEMPLE** 

Unités de mesure:

le kilomètre

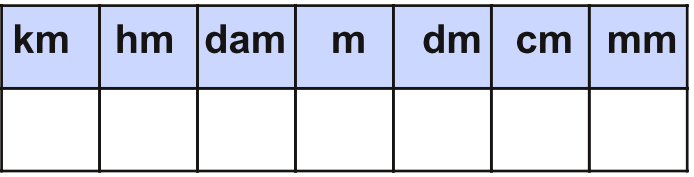

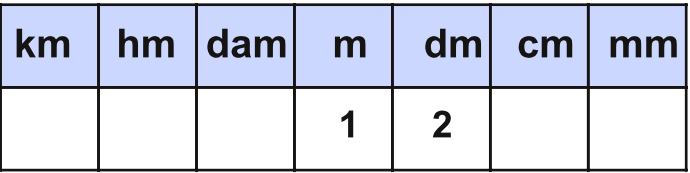

Dans l'écriture 1,2 m :

1 est le chiffre des unités, positionné dans la colonne de l'unité m.

Le 2 est écrit à droite du 1.

On place la virgule dans la colonne de la nouvelle unité (km ou cm) et on ajoute des 0 dans les colonnes vides jusqu'à la virgule :

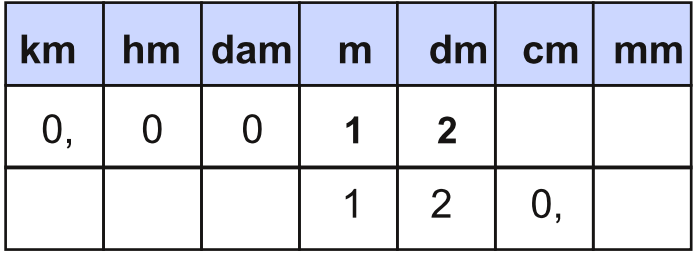

On obtient :  $1,2 m = 0,001 2 km = 120 cm$ .

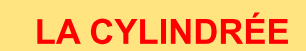

CO

# **DR 3 : VOLUME D'UN CYLINDRE**

# **CYLINDRE EN MATHÉMATIQUE CYLINDRE MOTEUR ALÉSAGE DIAMÈTRE PMH** cylindre **COURSE PMB HAUTEUR** piston  $\circledcirc$ bielle vilebrequin **CYLINDRÉE UNITAIRE VOLUME DU CYLINDRE**  $V = \frac{\pi \times \text{Diam\`{e}tre^2} \times \text{Hauteur}}{}$  $V_u = \frac{\pi \times \text{Alésage}^2 \times \text{Course}}{4}$  $\overline{4}$  $V_{u}$  en cm<sup>3</sup> Alésage en cm Course en cm

DOCUMENTS<br>RESSOURCES